Subject: Re: Geant 3, Geant 4 VMC, native geant 4 comparison Posted by Mohammad Al-Turany on Mon, 25 Feb 2008 20:26:25 GMT View Forum Message <> Reply to Message

Hi all,

[I tried to reproduce](https://forum.gsi.de/index.php?t=rview&th=1753&goto=5964#msg_5964) t[his problem, so I](https://forum.gsi.de/index.php?t=post&reply_to=5964) switched on only the emStandard list for G4 in the VMC which correspond to the PhysListEmStandard.cc used in native G4, i.e:

```
Config()
{
....
TG4RunConfiguration* runConfiguration 
        = new TG4RunConfiguration("geomRoot", "emStandard");
...
}
```
The result was as you can see in the attached figures some how acceptable!! So it seems that all the problem comes from the combination of the physics lists in VMC. So we need to investigate further what is going on here!

and drawing both over each other (G4 in red )

## File Attachments 1) g3\_g4.gif, downloaded 931 times

Page [1 of 3 ---- Gene](https://forum.gsi.de/index.php?t=getfile&id=4211)rated from GSI Forum

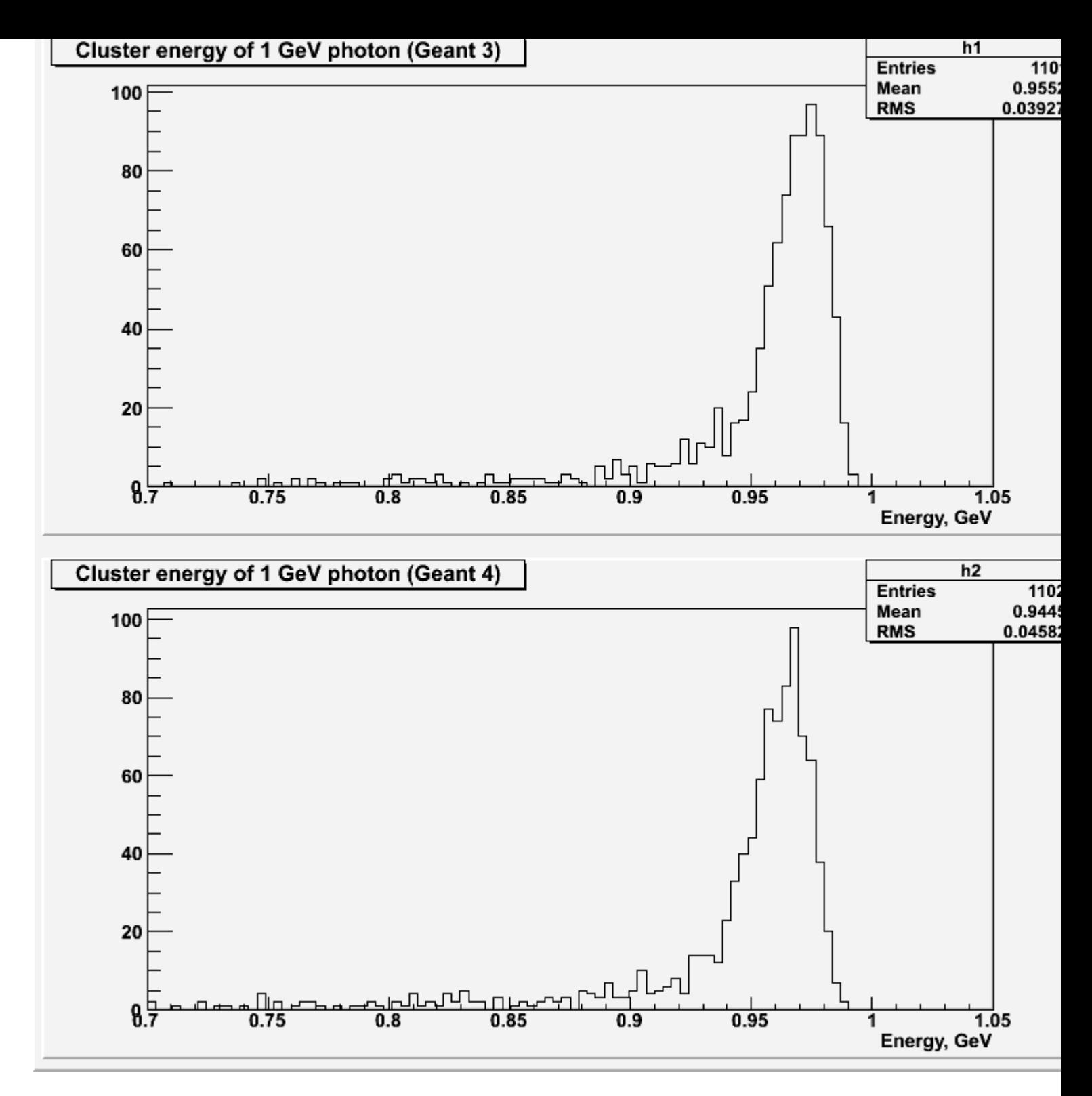

2) g3\_g4\_overlap.gif, downloaded 1039 times

Page [2 of 3 ---- Generated from](https://forum.gsi.de/index.php?t=getfile&id=4212) GSI Forum

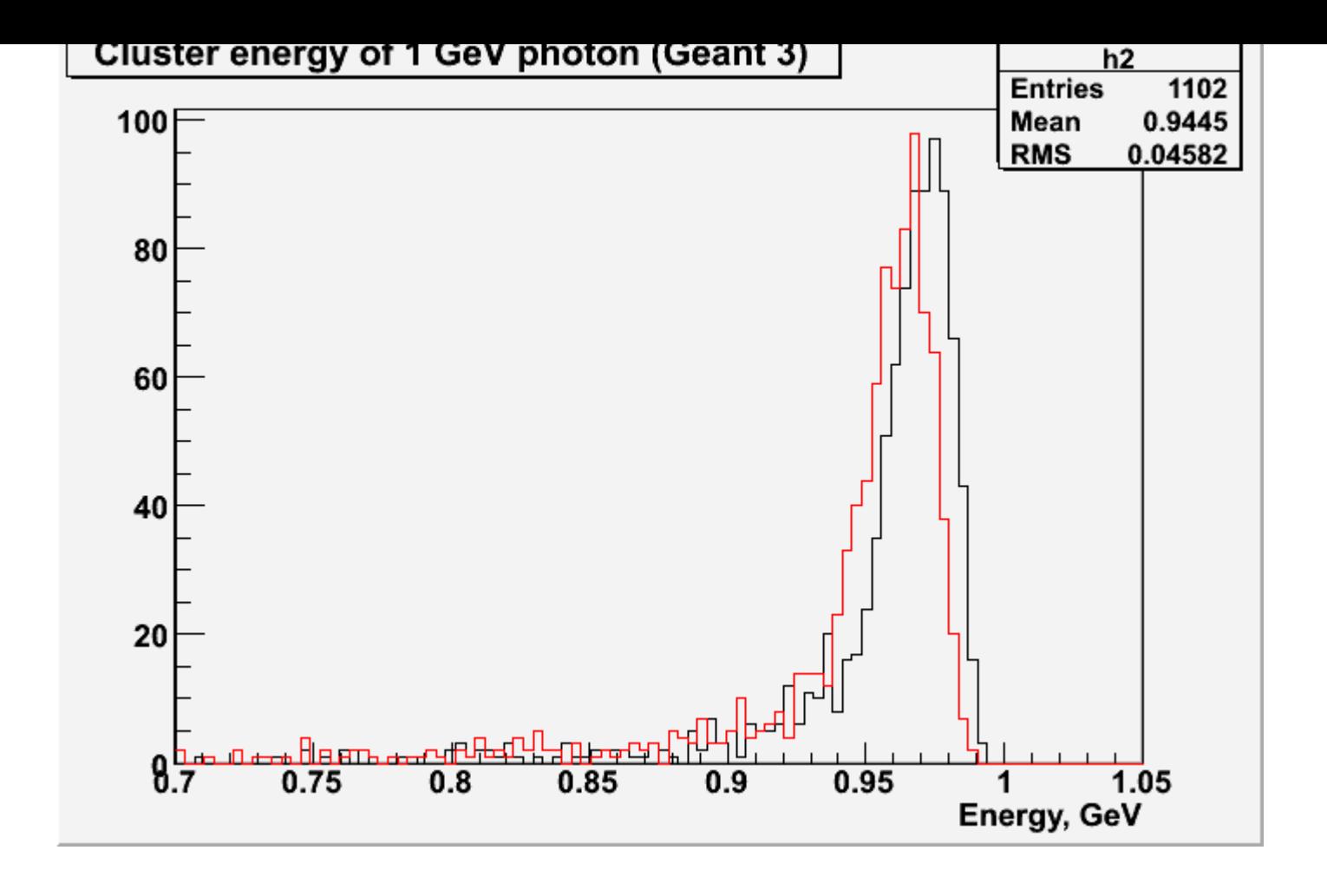

```
Page 3 of 3 ---- Generated from GSI Forum
```